БУ «Национальная библиотека Республики Карелия» Отдел формирования библиотечно-информационных ресурсов

Переход на новую версию технологии создания библиографических записей по ГОСТ Р 7.0.100-2018 в проекте «Межрегиональная аналитическая роспись статей» АРБИКОН

Методические рекомендации

Петрозаводск, 2020

Составитель: Татьяна Владимировна Карпова, главный библиотекарь-каталогизатор Отдела формирования библиотечно-информационных ресурсов Тел.: 8(8142)782876 (многоканальный), добавочный 125

E-mail: analitika@library.karelia.ru

С 1 июля 2019 года в Российской Федерации введен национальный стандарт по библиографическому описанию ГОСТ Р 7.0.100-2018 «Библиографическая запись. Библиографическое описание: общие требования и правила составления». В связи с этим с 1 января 2020 года вводится новая редакция Методики заполнения полей (для библиотек, работающих в АИБС, поддерживающих формат RUSMARC и ПО ИРБИС) (далее Методика) в проекте «Межрегиональная аналитическая роспись статей». По сравнению с предыдущим выпуском Методики от 05.06.2016 г. добавлен минимум полей и подполей, в основном для статей из электронных журналов.

### **Новое! Термин «Документ» заменен на термин «РЕСУРС».**

### **Основные изменения к Методике.**

### **«Общие положения» в новой редакции Методики заполнения полей дополнены тремя пунктами:**

**П. 8.** Библиографические сведения указывают в библиографическом описании в той форме, в какой они представлены в статье. Недостающие уточняющие сведения, а также полностью отсутствующие необходимые данные формулируют на основе анализа статьи. Сведения, сформулированные на основе анализа статьи, а также заимствованные из источников вне статьи, во всех областях библиографического описания, кроме области примечания, приводят в квадратных скобках.

**П. 9.** При составлении библиографического описания для электронных каталогов не сокращаются слова и словосочетания в заглавиях, сведениях, относящихся к заглавию, сведениях об ответственности. Сокращения в других областях описания должно соответствовать ГОСТ 7.11 и ГОСТ Р 7.0.12.

**П.10.** При наличии в статье явных ошибок и опечаток, не искажающих смысла текста, сведения в библиографическом описании приводят в исправленном виде и не оговаривают исправления. Пропущенные буквы или цифры вставляют, заключив их в квадратные скобки. Если опечатки ошибки и опечатки присутствуют в заглавии, то заглавие следует повторить в поле 517 без квадратных скобок.

Ошибки и опечатки, изменяющие смысл текста, а также все ошибки в фамилиях, инициалах лиц, принимавших участие в создании статьи, воспроизводят в библиографическом описании без изменений. После них в квадратных скобках приводят правильное написание с предшествующим сокращением «[т. е.]» или его эквивалентом на латинском языке – «[i. e.]».

Сведения, вызывающие сомнение или не установленные точно, приводят с вопросительным знаком, заключенным в квадратные скобки после этих сведений [?].

Символы или другие знаки, которые невозможно воспроизвести доступными средствами (не буквы и не цифры), заменяют их эквивалентами в виде букв или слов, заключенных в квадратные скобки.

### **Типы полей в записи МАРС**

Все поля записи делятся на 3 группы по типам:

- 1. **Обязательное (тип «О»)**, которое обязательно должно присутствовать в записи, поступающей из списка рассылки. В этих полях обязательно должна присутствовать информация, заполненная либо библиографами, либо программой-фильтром.
- **2. Условно-обязательное при условии (тип «О»)**

Поля, которые обязательно заполнять в том случае, если в расписываемых статьях есть соответствующая информация.

### **3. Факультативное (тип «Ф»)**

Поля, которые желательно, но не обязательно заполнять, даже если имеются данные в статье. Но если соответствующая информация вносится, то она должна вноситься именно в указанные поля.

### **Автозаполняемые поля (АЗ)**

Поля автоматически заполняются программой-фильтром, независимо от наличия в них информации при передаче данных программефильтру.

#### **Частично автозаполняемые поля (частично АЗ)**

Поля при передаче данных программе-фильтру могут отсутствовать, но присутствуют в записи после автоматического заполнения программой-фильтром на основе общих договоренностей или данных из других полей.

### **Дополнены новые поля:**

### **Поле 017 – Другой идентификатор**

#### **Поле неповторяемое. Поле заполняется автоматически. Поле содержит информацию о DOI**

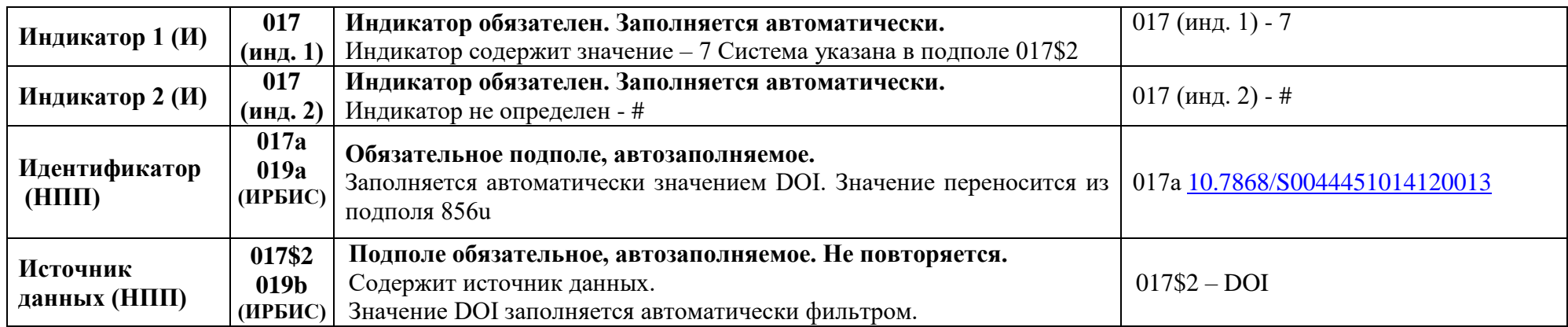

# **Поле 135 – Поле кодированных данных: электронные ресурсы**

## **Поле факультативное. Поле повторяемое. Поле предназначено для описания статей из электронных журналов.**

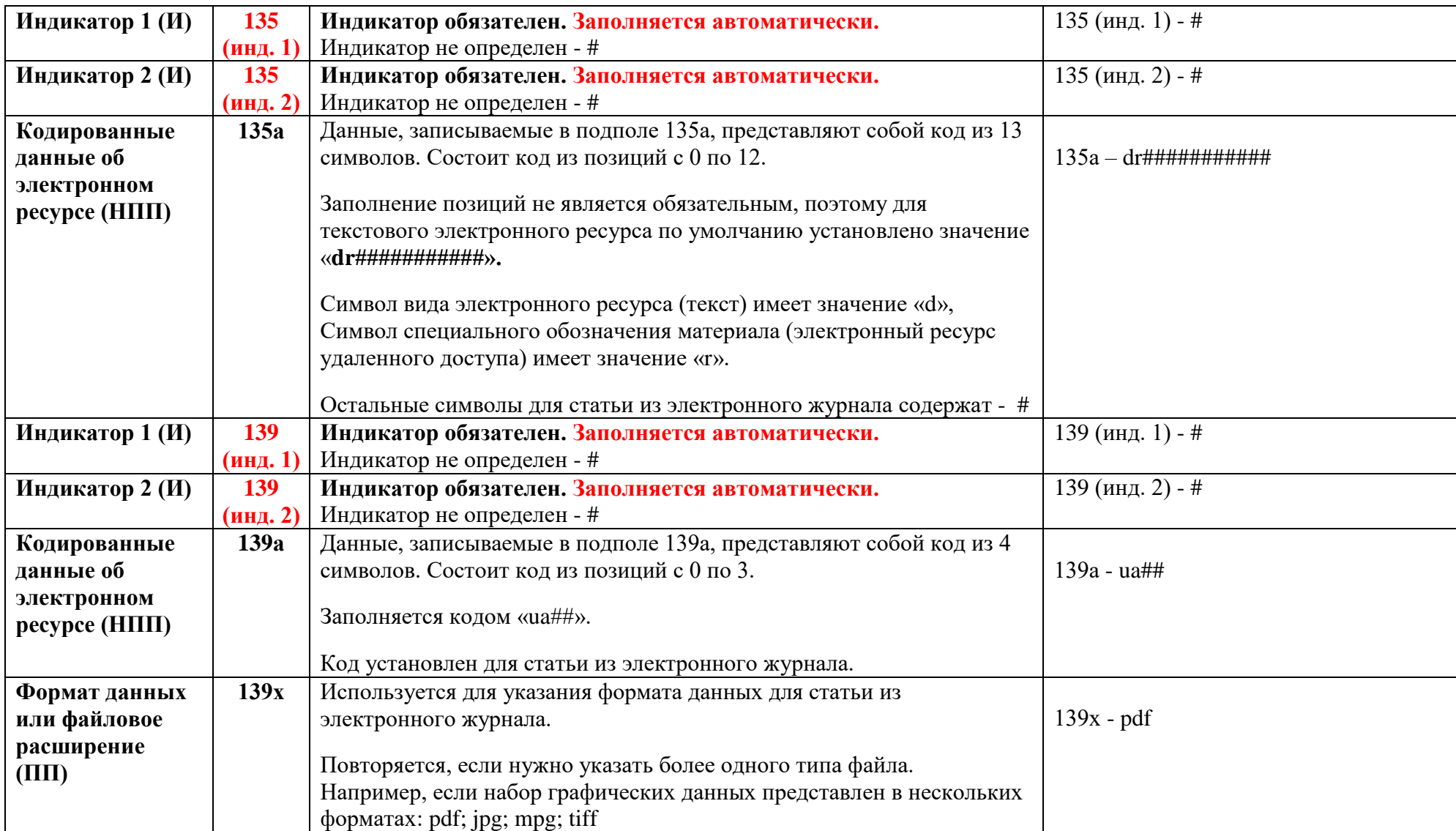

# **Поле 203 - Вид содержания и тип средства**

### **Поле повторяется. Для статьи из электронного журнала повторение поля не потребуется**

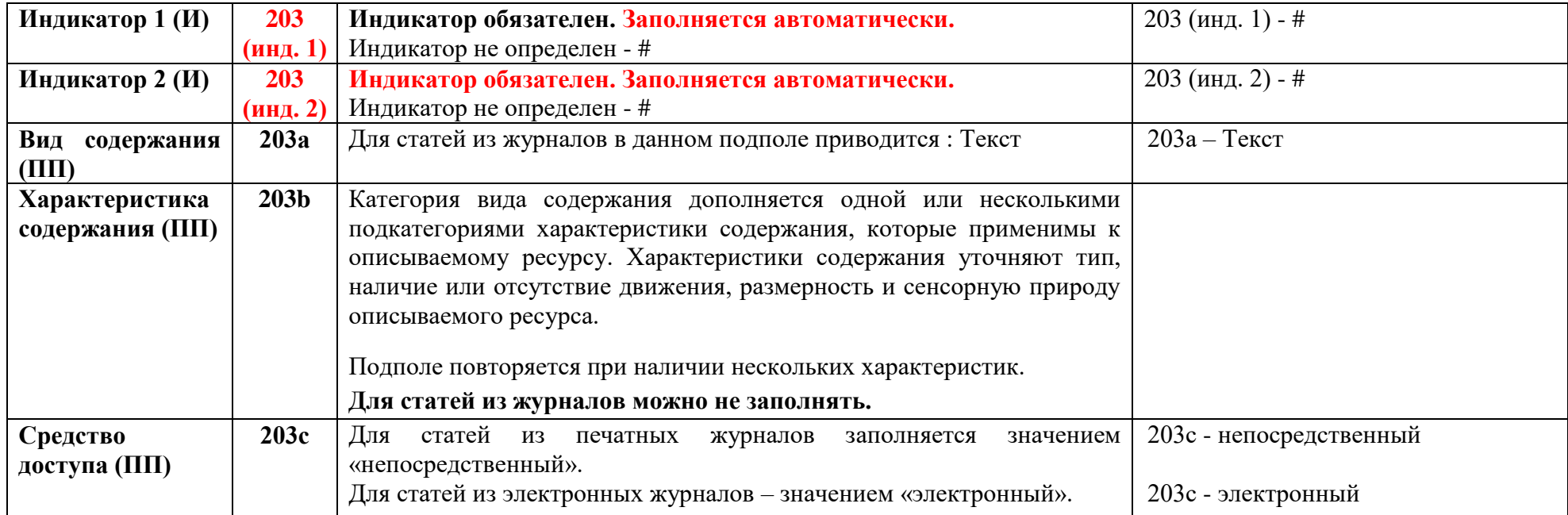

## **Подполе 215а – Объем**

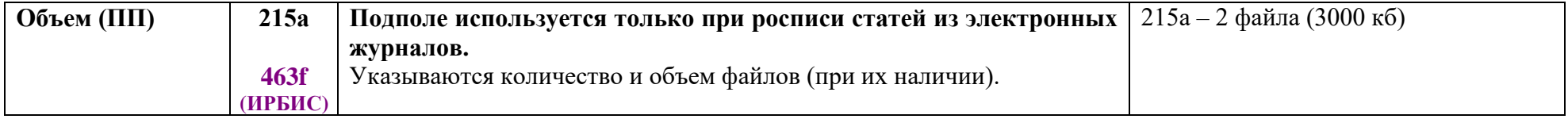

## **Не используются поля и подполя:**

# **Подполе 200b – Общее обозначение материала**

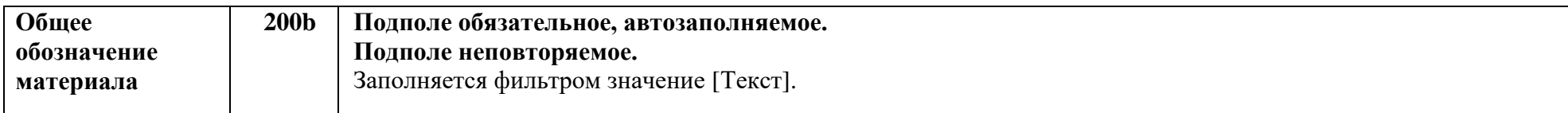

## **Поле 676 – Десятичная классификация Дьюи (ДКД)**

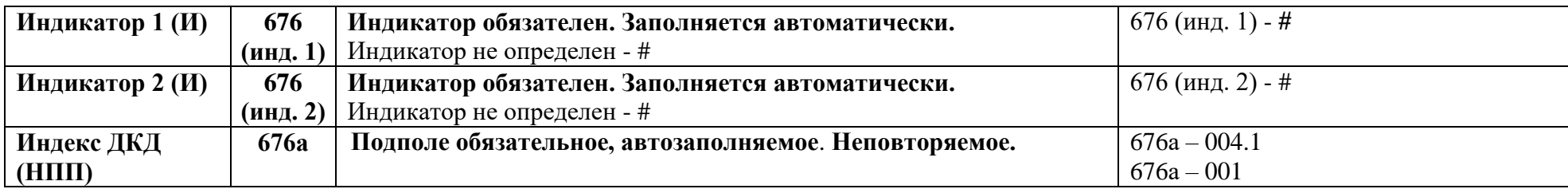

## **Поле 686 – Индексы других классификаций (ГРНТИ)**

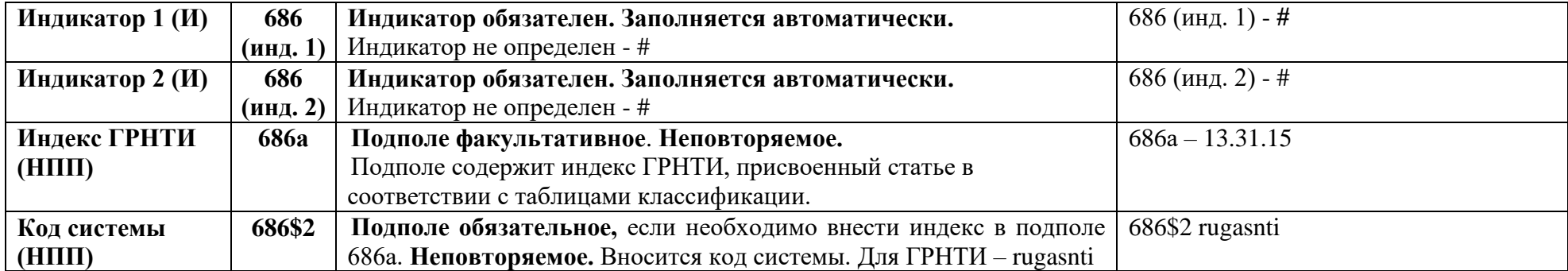

### **Подполя 700\$6, 701\$6, 702\$6, 712\$6 – Подполя связи**

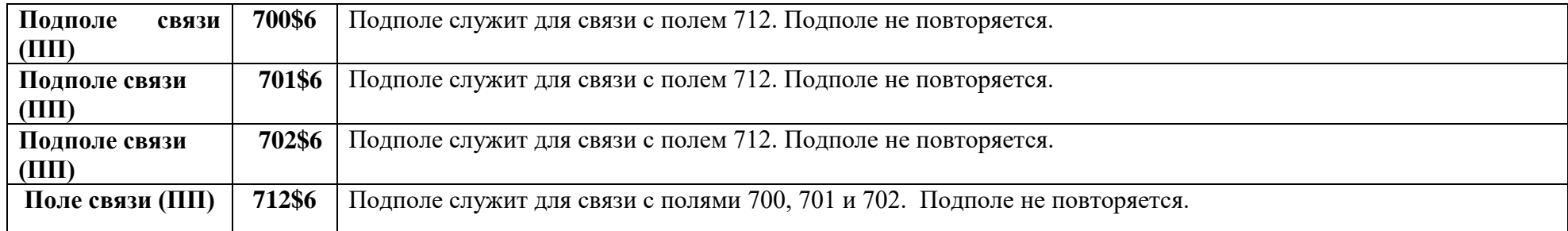

### **Изменения:**

#### Отменено «правило трех!»

Новое! В сведениях об ответственности **200f** приводятся имена одного, двух, трех или четырех авторов; Пример: А. И. Иванов, З. Н. Петров, М. Н. Николаев, Л. К. Зубов

Для статей, имеющих пять и более авторов, приводятся сведения о первых трех авторах в том виде, как он указаны в статье, с добавлением в квадратных скобках слов [и др.] или [et al.].

Пример: Никонов В. А., Андреев М. М., Сергеев Г. С.[и др.]

*В старой Методике - Для статей, имеющих четырех и более авторов, приводятся сведения о первом авторе в том виде, как он указан в статье, с добавлением в квадратных скобках слов [и др.].*

Новое в подполе **200f** - Если сведения об авторах взяты из текста статьи, то они вносятся без квадратных скобок, т. к. принадлежат каталогизируемому источнику.

*В старой Методике - Если сведения об авторах взяты из текста статьи, то они вносятся в квадратных скобках.* 

Новое! В подполе **200g** - Если в одной группе сведений об ответственности более двух лиц, то указывается первое лицо с добавлением слов [и др.] или [et al.].

Примеры**:** материал подготовили Л. А. Бурганова, Л. В. Иванова; составители библиографического списка: Р. С Рогожин, Н. Н. Васильева; перевод С. И. Васильева [и др.]

Новое! В подполе **200g -** Сведения о двух организациях приводятся через запятую. Если организаций три и более, то приводят сведения о первой организации с добавлением в квадратных скобках слов [и др.] или [et al.]. Организация считается одной вместе с вышестоящей организацией и структурным подразделением.

Примеры: Саратовский государственный университет, Самарский государственный университет;

Министерство науки и высшего образования Российской Федерации, Ленинградский государственный университет [и др.]

*В старой Методике 200g -Сведения о двух и трех организациях приводятся через запятую. Если организаций четыре и более, то приводят сведения о первой организации с добавлением в квадратных скобках слов [и др.]. Структурное подразделение при этом организацией не считается.* 

#### Добавлено в подполе **200g** - **Сведения об организациях приводятся в том виде, как они даны в статье и не сокращаются. Слова «им.» и «имени» приводятся так, как указано в статье.**

Не сокращают слова и словосочетания:

- в сведениях, относящихся к заглавию (**200е**);

- в сведениях об ответственности (**200f, 200g**).

*В старой Методике - Сокращение отдельных слов и словосочетаний производится согласно ГОСТ Р 7.0-12-2011. Если сведения, относящиеся к заглавию, состоят только из одного слова, то это слово не сокращается.* 

**Новое!** В подполе **300а** п. Сведения о рецензируемом ресурсе в подполе 300a вносятся: Рец. на кн. (или ст.): *полное описание книги или статьи* (Сведения области заглавия и сведений об ответственности и Место издания не сокращаются)*.* Фамилия автора рецензируемого ресурса в заголовок библиографического описания не выносится, дополнительно отражается в поле 600. Аннотация в этом случае не составляется.

*В старой Методике - Сведения о рецензируемом документе в подполе 300a вносятся: Рец. на кн. (или ст.): полное описание книги или статьи (Место издания не сокращается согласно ГОСТ Р 7.0-12-2011). Фамилия автора (авторов) рецензируемого документа заносится в поле 600. Заглавие рецензируемого документа заносится в поле 605. Аннотация в этом случае не составляется.* 

Сведения о месте работы автора теперь заполняются только в **700p**, **701p** подполя,

Сведения о месте работы авторов статей подборок и интервьюеров в **702p**.

Подполе факультативное. Подполе не повторяется.

В подполе содержатся сведения об авторе, не вошедшие в подполя, перечисленные к полю 700.

Несколько мест работы вносятся через точку с запятой.

В новой редакции Методики исключены подполя связи 6 полей: 700, 701, 702, 712.

Добавлено новое приложение 2.8 - Внесение сведений о хронологии.

### Примеры описания:

Пример 1. 100 ## \$a 20200117d2019####|||v0rusv#########ca 101 0# \$a rus  $102 \#$ \$ a RU 200 1# \$а Долгосрочные договоры и "1С: Бухгалтерия государственного учреждения"\$f С. Н. Федоркова 203 ## \$а Текст\$с непосредственный 225 1# \$а Учет и налогообложение 330 ## \$а О новом функционале программы "1С: Бухгалтерия государственного учреждения". 461 #0 \$1011 ## \$a 2226-8626 \$1200 1# \$а Советник в сфере образования 463 #0 \$1200 1# \$a Nº 12\$v C. 40-45  $$1210$  ## \$d 2019 605 ## \$a 1C: Бухгалтерия государственного учреждения\$1 программа 605 ## \$а Федеральный стандарт бухгалтерского учета для организаций государственного сектора "Долгосрочные договоры" 605 ## \$а Долгосрочные договоры\$1 федеральный стандарт  $606$  ## \$а Право  $606$  ## \$a Учет. Бухгалтерский учет\$у Россия\$z 2019 г. 606 ## \$a Управление социально-культурной сферой\$у Россия\$z 2019 г. 606 ## \$а Экономика 610 0# \$а бюджетные учреждения 610 0# \$а стандарты бухгалтерского учета 610 0# \$а федеральные стандарты 610 0# \$а долгосрочные договоры 610 0# \$а инвентаризация договоров 610 0# \$а учетная политика 610 0# \$а программы бухгалтерского учета 610 0# \$а государственные учреждения 610 0# \$а бухгалтерская отчетность

700 #1 \$a Федоркова\$b С. Н.\$р Первый Бит. Москва. Семеновская, компания\$4 070

#### Пример 2.

100 ## \$a 20200110d2019####e##y0rusy##########ba 101 0# \$a eng  $102$  ## \$a RU 200 1# \$a Application of BYOD technology in education on the example of Lecture Racing mobile application\$d Применение технологии BYOD в образовании на примере мобильного приложения Lecture Racing\$f Ju. M. Tsarapkina, N. V. Dunaeva, A. M. Kireicheva\$z rus 203 ## \$a Текст\$с непосредственный 215 ## \$с 15 рис. 225 1# \$а Информатизация образования 300 ## \$а Рез. и библиогр. англ. 300 ## \$a Pes. pvc. 320 ## \$а Библиогр.: с. 63-64 (30 назв.) 330 ## \$a Применение технологии BYOD в образовательной практике при использовании мобильного приложения Lecture Racing. Это приложение обеспечивает обратную связь преподавателя и студентов как на занятии, так и при дистанционном обучении, способствует визуализации учебного материала и в целом информатизации учебного процесса. 330 ## \$a The article describes the use of BYOD technology (Bring Your Own Device) in educational practice using the Lecture Racing mobile application. This application provides feedback between the teacher and students both in the classroom and during distance learning, contributes to the visualization of educational material and, in general, the informatization of the educational process.  $333$  ## \$a 16+ 461 #0 \$1011 ## \$a 0234-0453 \$1200 1# \$а Информатика и образование 463 #0 \$1200 1# \$a Nº 9\$v C. 56-64 \$1210 ## \$d 2019 606 ## \$а Образование. Педагогика 606 ## \$а Высшее профессиональное образование 610 0# Sa BYOD технология 610 0# \$а учебный процесс 610 0# \$a Bring Your Own Device 610 0# \$а учебные материалы 610 0# \$а информационные технологии 610 0# \$а мобильные приложения 610 0# \$a Lecture Racing

610 0# \$а дистанционное обучение

610 0# \$а визуализация учебного материала

610 0# \$а технология BYOD

700 #1 \$a Tsarapkina\$b Ju. M.\$q Julia M.\$с кандидат педагогических наук\$р Российский государственный аграрный университет - Московская сельскохозяйственная академия им. К. А. Тимирязева $$4$  070 701 #1 \$a Dunaeva\$b N. V.\$q Nataly V.\$с кандидат педагогических наук\$р Российский государственный аграрный университет - Московская сельскохозяйственная академия им. К. А. Тимирязева $$4$  070 701 #1 \$a Kireicheva\$b A. M.\$q Alevtina M.\$p Mockobckuй государственный областной университет\$4 070 790 #1 \$а Царапкина\$b Ю. М.\$q Юлия Михайловна\$4 070 790 #1 \$а Дунаева\$b Н. В.\$q Наталья Владичевна\$4 070 790 #1 \$a Кирейчева\$b A. M.\$g Алевтина Михайловна\$4 070 856 40 \$u https://dx.doi.org/10.32517/0234-0453-2019-34-9-56-64

#### Пример 3.

100 ## \$a 20190711d2019####|||y0rusy#########ca  $101$   $0$ # \$a rus  $102$  ## \$a RU 200 1# \$a Система профориентации: проблемы, тенденции, опыт реализации и перспективы развития\$d Career quidance system: issues, trends, implementation experience and development prospects\$f B. B. Афанасьев, С. М. Куницына, М. П. Нечаев, С. Л. Фролова<sup>\$2</sup> eng 203 ## \$а Текст\$с непосредственный 215 ## \$с рис., табл. 225 1# \$а Обучение и воспитание: теория и методика 300 ## \$а Рез. рус., англ. 320 ## \$а Библиогр.: с. 15-16 (25 назв.) 330 ## \$а О необходимости разработки новой системы профориентации, а также об истории становления и развития профориентационной работы в России. 461 #0 \$1011 ## \$a 2306-8310 \$1200 1# \$а Инновационные проекты и программы в образовании 463 #0 \$1200 1# \$a Nº 1 (61) \$v C. 6-16  $$1210$  ## \$d 2019 606 1# \$а Образование. Педагогика 606 1# \$а Общая педагогика\$у Россия 606 1# \$а Теория и методика воспитания\$у Россия 610 0# \$а система профориентации 610 0# \$а студенты вузов

- 610 0# \$а выбор профессий
- 610 0# \$а профессиональное самоопределение обучающихся
- 610 0# \$а методы исследований
- 610 0# \$а теоретические методы
- 610 0# \$а диагностические методы
- 610 0# \$а статистические методы
- 610 0# \$а профориентационная работа
- 610 0# \$а рынок труда
- 610 0# \$а профессиональная подготовка
- 610 0# \$а мотивации обучающихся
- 610 0# \$а профессиональные компетентности
- $610$  O# \$а профессии
- 610 0# \$а трудоустройство
- 610 0# \$а я-концепция
- 610 0# \$а профессиональные ориентации
- 610 0# \$а центры профориентаций

701 1# \$а Афанасьев\$b В. В.\$q Владимир Васильевич\$с профессор\$с доктор педагогических наук\$р Институт педагогики и психологии образования Московского городского педагогического университета $$4$  070 701 1# \$а Куницына\$b С. М.\$q Светлана Михайловна\$с доцент\$с кандидат педагогических наук\$**р Академия** 

социального управления\$4 070

701 1# \$а Нечаев\$b М. П.\$q Михаил Петрович\$с заведующий кафедрой\$с доктор педагогических наук\$р Академия социального управления\$4 070

701 1# \$а Фролова\$b С. Л.\$g Светлана Леонидовна\$с профессор\$с доктор педагогических наук\$р Академия социального управления\$4 070

#### Пример 4.

100 ## \$a 20200110d2019####|||y0rusy#########ca

 $101$   $0#$  \$a rus

 $102$  ## \$a RU

200 #1 \$a Участие микроРНК в развитии ишемической болезни сердца\$d The Role of microRNA in the Development of Ischemic Heart Disease\$f Kykasa H. T., Waxнosич P. M., Ocьмак Г. Ж. [и др.]\$z eng

- 203 ## \$а Текст\$с непосредственный
- 225 #1 \$а Клинические семинары
- 300 ## \$а Рез. рус., англ.
- 320 ## \$а Библиогр.: с. 85-87 (98 назв.)

330 ## \$а Рассматриваются данные об участии различных микроРНК в развитии атеросклероза и его основных клинических проявлений и обсуждается возможность использования микроРНК в качестве диагностических маркеров этих заболеваний.

461 #0 \$1011 ## \$a 0022-9040

\$1200 1# \$а Кардиология

- 463 #0 \$1200 1# \$a T. 59, № 10\$v C. 78-87 \$1210 ## \$d 2019
- 606 ## \$а Здравоохранение. Медицинские науки
- 606 ## \$а Болезни системы кровообращения и лимфообращения
- 610 0# \$a MBC
- 610 0# \$a areporenes
- 610 0# \$а ишемическая болезнь сердца
- 610 0# \$а атеросклероз
- 610 0# \$a MAKDOPHK

610 0# \$а инфаркт миокарда

701 #1 \$a Kykaba\$b H. F.\$p Институт клинической кардиологии им. А. Л. Мясникова Национального мелицинского исследовательского центра кардиологии $$4~070$ 

701 #1 \$a Шахнович\$b P. M.\$p Институт клинической кардиологии им. А. Л. Мясникова Национального медицинского исследовательского центра кардиологии; Российская медицинская академия непрерывного профессионального образования\$4 070

701 #1 \$a OCLMAK\$b Г. Ж.\$**р Институт экспериментальной кардиологии Национального медицинского** исследовательского центра кардиологии $$4$  070

701 #1 \$a Баулина\$b H. M.\$p Институт экспериментальной кардиологии Национального медицинского исследовательского центра кардиологии $$4$  070

701 #1 \$a Матвеева\$b H. A.\$p Институт экспериментальной кардиологии Национального медицинского исследовательского центра кардиологии $$4$  070

701 #1 \$a Фаворова\$b О. О.\$**р Институт экспериментальной кардиологии Национального медицинского** исследовательского центра кардиологии \$4 070

856 40 \$u http://dx.doi.org/10.18087/cardio.2019.10.n558

Пример 5. 100 ## \$a 20190618d2019####|||v0rusv#########ca  $101$   $0#$  \$a rus  $102$  ## \$a RU 200 1# \$а Шопен в новом ракурсе\$f Алексей Любимов\$q публикацию подготовил Владимир Чинаев 203 ## \$а Текст\$с непосредственный  $215$  ## \$c  $\phi$ or.  $225$  1# \$а Конкурс 330 ## \$a 0 Первом Международном конкурсе пианистов имени Шопена на исторических инструментах. 461 #0 \$1011 ## \$a XXXX-XXXX \$1200 1# \$a PianoФорум 463 #0 \$1200 1# \$a N 1 (37) \$v C. 96-100 \$1210 ## \$d 2019 600 1# \$а Лещиньский\$b С.\$с музыкант\$с пианист\$с организатор конкурса\$q Станислав 601 12 \$а Международный конкурс пианистов имени Шопена на исторических инструментах\$d 1\$f 2018\$е Варшава 601 12 \$a Miedzynarodowy Konkurs Chopinowski na Instrumentach Historycznech\$d 1\$f 2018\$e Bapma a 606 ## \$а Музыка и зрелишные искусства 606 ## \$а Инструментальная музыка 610 0# \$а конкурсы на исторических инструментах 610 0# \$а конкурсы пианистов 610 0# \$а исторические инструменты 610 0# \$а международные конкурсы 610 0# \$а музыкальные конкурсы 610 0# \$а конкурсанты 700 1# Sa Любимов\$b A. Б.\$q Алексей Борисович\$с пианист\$с клавесинист\$с органист\$с дирижер\$с педагог\$**р Московская государственная консерватория имени П. И. Чайковск**ого\$4 070

702 1# \$а Чинаев\$b В.\$q Владимир\$4 340

Пример. 6. 100 ## \$a 20191126d2019####|||v0rusv#########ca 101 0# \$a rus  $102$  ## \$a RU 200 1# \$а Десятилетие попыток ассимиляции: восточное партнерство в политике EC\$f Ю. К. Князев 225 1# \$а Вокруг книг  $300$  ## \$a Рец. на кн.: Восточное партнерство: проект, реальность, будущее / Ю. А. Борко. - Москва : ME PAH, 2018. - 70 c. 461 0# \$1011 ## \$a 0131-2227 \$1200 1# \$а Мировая экономика и международные отношения 463 0# \$1200 1# \$a T. 63, Nº 11\$v C. 122-126 \$1210 ## \$d 2019 600 1# \$а Борко\$b Ю. А. 601 02 \$а Европейский союз 601 02 \$a EBpocom3 601 02 \$a EC 605 ## \$а Восточное партнерство: проект, реальность, будущее\$1 монография 606 ## \$а Политика. Политология\$у Европа\$z 2009-2019 гг. 606 ## \$а Международные отношения и внешняя политика в целом 610 0# \$а рецензии 610 0# \$а монографии  $610$  0# \$а проекты 610 0# \$а партнерство 610 0# \$а ассимиляция 610 0# \$а европейская интеграция 610 0# \$а международные организации 700 1# \$а Князев\$b Ю. К.\$q Юрий Константинович\$с доктор экономических наук\$4 675\$р Институт экономики

PAH